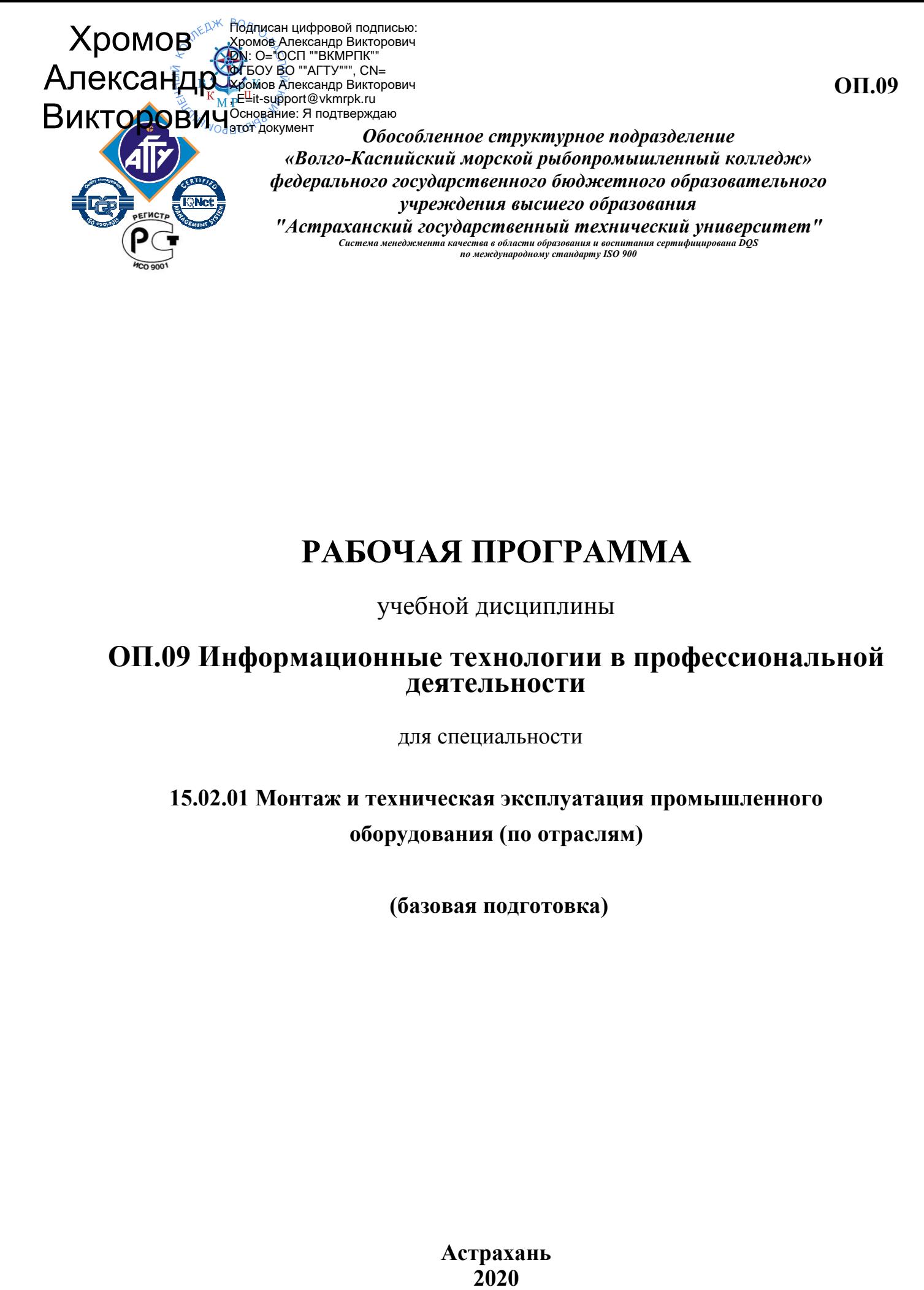

# **РАБОЧАЯ ПРОГРАММА**

учебной дисциплины

## **ОП.09 Информационные технологии в профессиональной деятельности**

для специальности

**15.02.01 Монтаж и техническая эксплуатация промышленного оборудования (по отраслям)** 

 **(базовая подготовка)** 

**Астрахань** 

Рабочая программа учебной дисциплины Информационные технологии в профессиональной деятельности разработана на основе Федерального государственного образовательного стандарта по специальности **15.02.01 Монтаж и техническая эксплуатация промышленного оборудования (по отраслям)** (базовая подготовка).

#### *Организация-разработчик:* ФГБОУ ВО «АГТУ» ОСП «ВКМРПК» ФГБОУ ВО «АГТУ»

#### **Разработчик:**

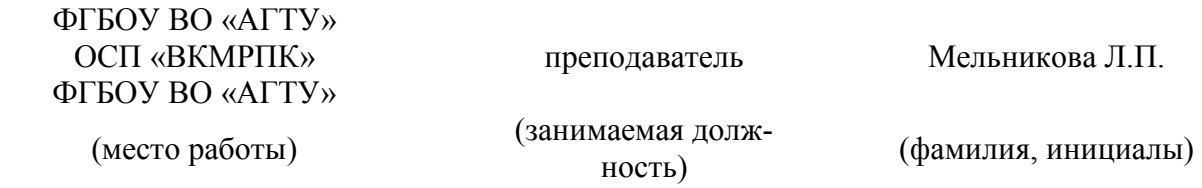

#### **Эксперты от работодателя:**

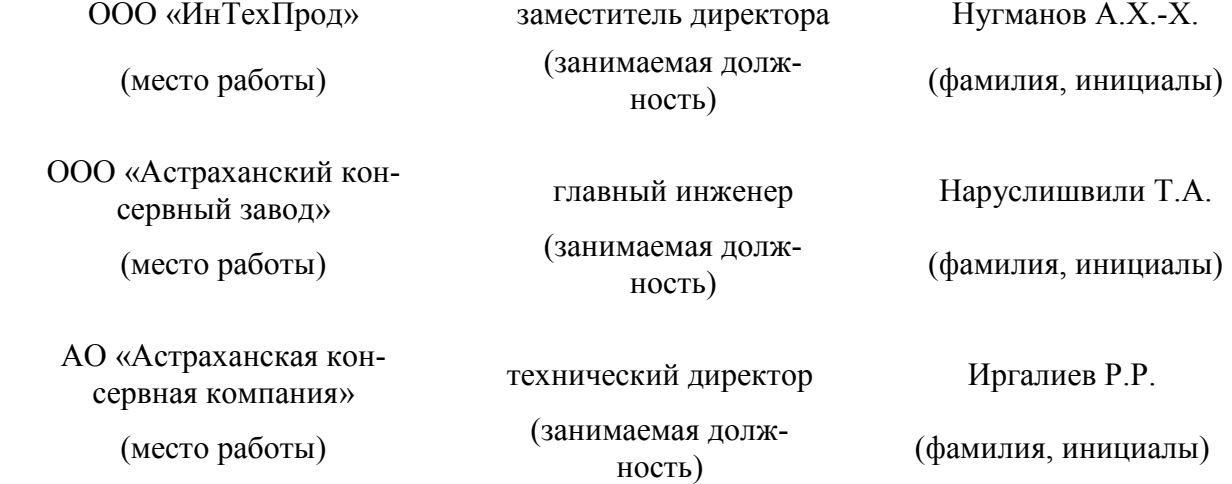

Рассмотрена и рекомендована к утверждению на заседании цикловой комиссии механических дисциплин

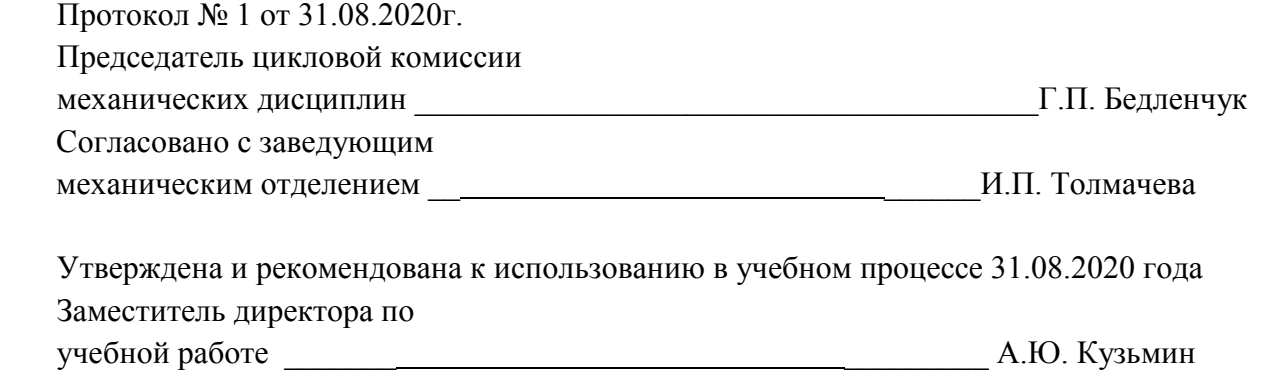

# **СОДЕРЖАНИЕ**

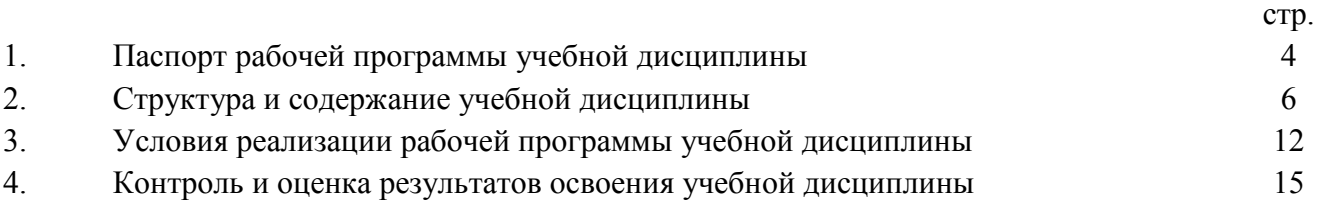

### **1. ПАСПОРТ ПРОГРАММЫ УЧЕБНОЙ ДИСЦИПЛИНЫ Информационные технологии в профессиональной деятельности**

#### **1.1. Область применения программы**

 Рабочая программа учебной дисциплины является частью программы подготовки специалистов среднего звена, разработанной в соответствии с ФГОС по специальности СПО **15.02.01 Монтаж и техническая эксплуатация промышленного оборудования (по отраслям)** (базовая подготовка)**.**

**1.2. Место учебной дисциплины в структуре программы подготовки специалистов среднего звена:** общепрофессиональная дисциплина профессионального цикла (ОП.09).

### **1.3. Цели и задачи учебной дисциплины -требования к результатам освоения учебной дисциплины:**

 **Целью** преподавания дисциплины является формирование у обучающихся информационно-коммуникационной и проектной компетентностей, включающих умения эффективно и осмысленно использовать компьютер, другие информационные средства и коммуникационные технологии в учебной и будущей профессиональной деятельности, формирование общих и профессиональных компетенций.

#### **Задачи:**

- иметь представление об общем составе и структуре персональных ЭВМ;
- обеспечить изучение средств и методов сбора, обработки, хранения, передачи и накопления информации, базовых системных программных продуктов и пакетов прикладных программ, в том числе и в профессиональной деятельности;
- способствовать применению умений использовать технологии сбора, размещения, хранения, накопления и передачи данных, а также различные виды программного обеспечения в профессиональной деятельности.

Рабочая программа дисциплины Информационные технологии в профессиональной деятельности направлена на освоение умений и знаний, необходимых для формирования общих компетенций: ОК 1. Понимать сущность и социальную значимость своей будущей профессии, проявлять к ней устойчивый интерес; ОК 2. Организовывать собственную деятельность, выбирать типовые методы и способы выполнения профессиональных задач, оценивать их эффективность и качество; ОК 3. Принимать решения в стандартных и нестандартных ситуациях и нести за них ответственность; ОК 4. Осуществлять поиск и использование информации, необходимой для эффективного выполнения профессиональных задач, профессионального и личностного развития; ОК 5. Использовать информационнокоммуникационные технологии в профессиональной деятельности; ОК 6. Работать в коллективе и команде, эффективно общаться с коллегами, руководством, потребителями; ОК 7. Брать на себя ответственность за работу членов команды (подчиненных), результат выполнения заданий; а также для формирования профессиональных компетенций: ПК 1.1. Руководить работами, связанными с применением грузоподъёмных механизмов, при монтаже и ремонте промышленного оборудования; ПК 1.2. Проводить контроль работ по монтажу и ремонту промышленного оборудования с использованием контрольно- измерительных приборов; ПК 1.3. Участвовать в пусконаладочных работах и испытаниях промышленного оборудования после ремонта и монтажа; ПК 1.4. Выбирать методы восстановления деталей и участвовать в процессе их изготовления; ПК 1.5. Составлять документацию для проведения работ по монтажу и ремонту промышленного оборудования; ПК 2.1. Выбирать эксплуатационно-смазочные материалы при обслуживании оборудования; ПК 2.2. Выбирать методы регулировки и наладки промышленного оборудования в зависимости от внешних факторов; ПК 2.3. Участвовать в работах по устранению недостатков, выявленных в процессе эксплуатации промышленного оборудования; ПК 2.4. Составлять документацию для проведения работ по эксплуатации промышленного оборудования; ПК 3.1. Участвовать в планировании работы структурного подразделения; ПК 3.2. Участвовать в организации работы структурного подразделения; ПК 3.3. Участвовать в руководстве работой структурного подразделения; ПК 3.4. Участвовать в анализе процесса и результатов работы подразделения, оценке экономической эффективности производственной деятельности.

В результате освоения учебной дисциплины обучающийся должен **уметь:**

• оформлять конструкторскую и технологическую документацию с использованием специальных компьютерных программ.

#### **знать:**

• базовые, системные, программные продукты и пакеты прикладных программ.

#### **1.4. Запланированное количество часов на освоение программы учебной дисциплины:**

максимальной учебной нагрузки обучающегося – 105 часов, в том числе: обязательной аудиторной учебной нагрузки обучающегося – 70 часов; практические занятия обучающихся- 40 часов; контрольной работы обучающихся- 1 час; самостоятельной работы обучающегося – 27 часов; консультаций – 8 часов.

# **2. СТРУКТУРА И СОДЕРЖАНИЕ УЧЕБНОЙ ДИСЦИПЛИНЫ**

# **2.1 Объем учебной дисциплины и виды работы**

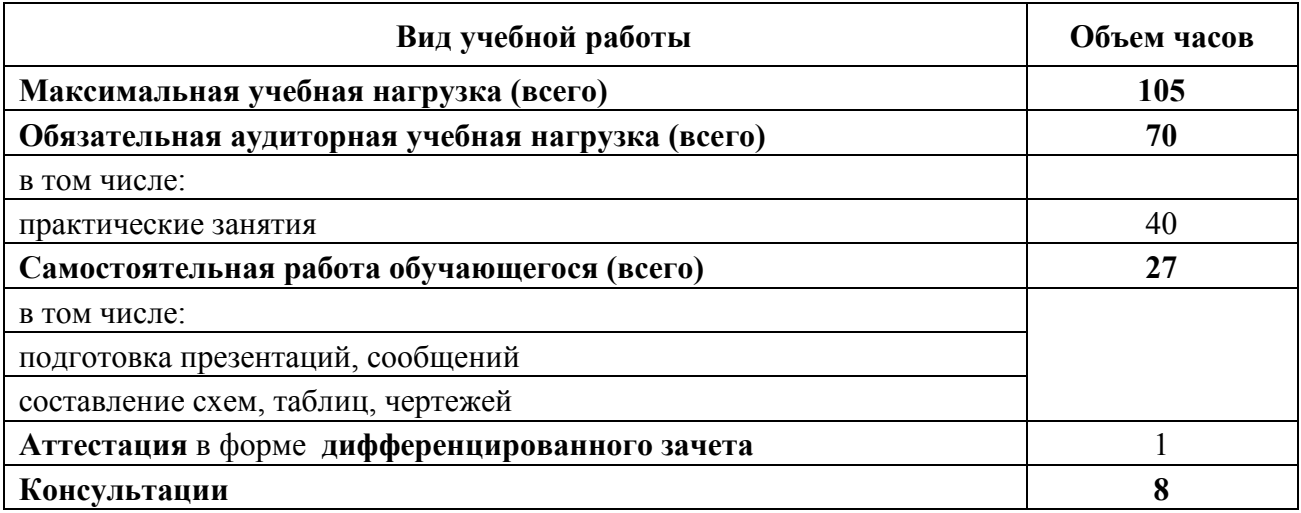

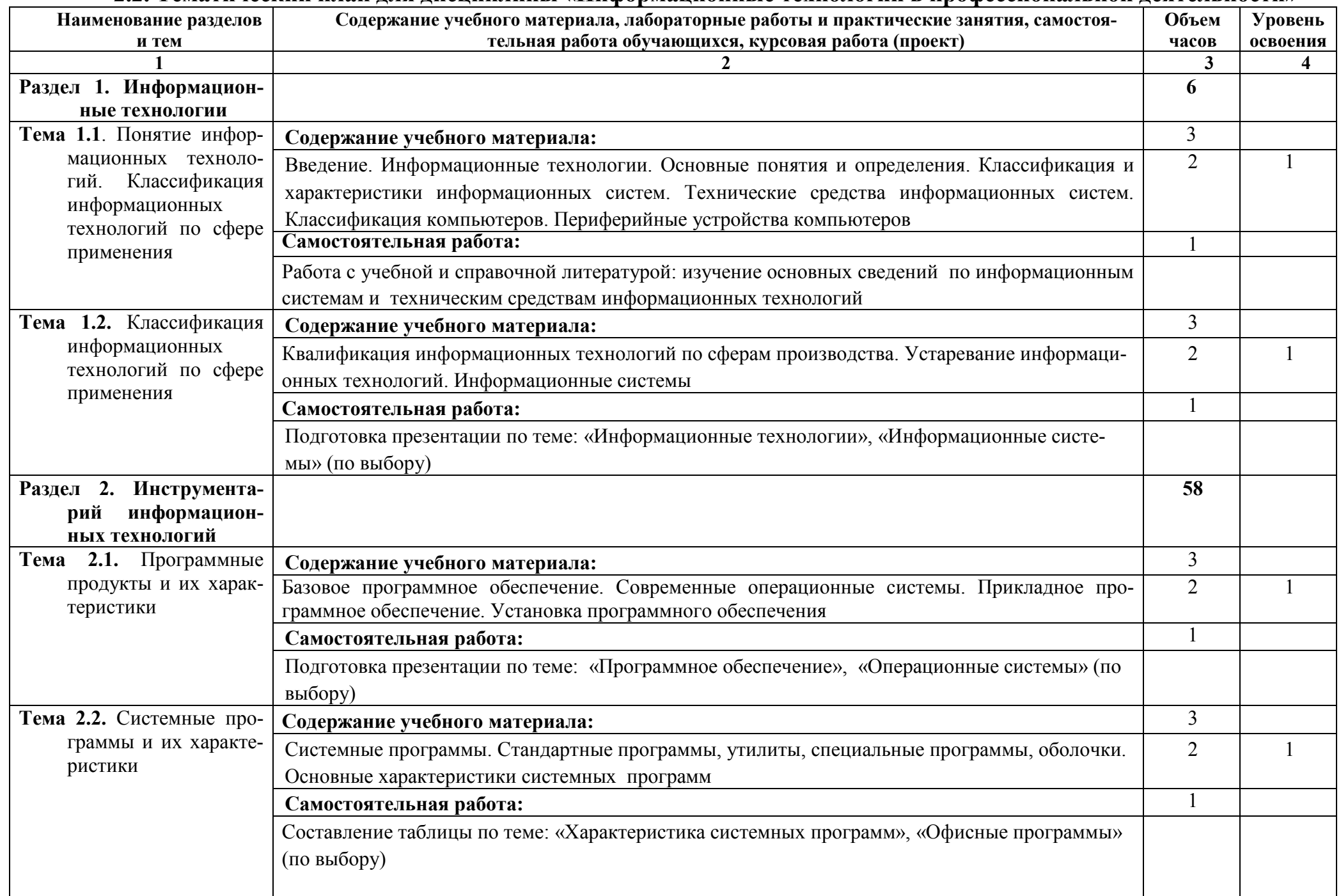

# **2.2. Тематический план для дисциплины «Информационные технологии в профессиональной деятельности»**

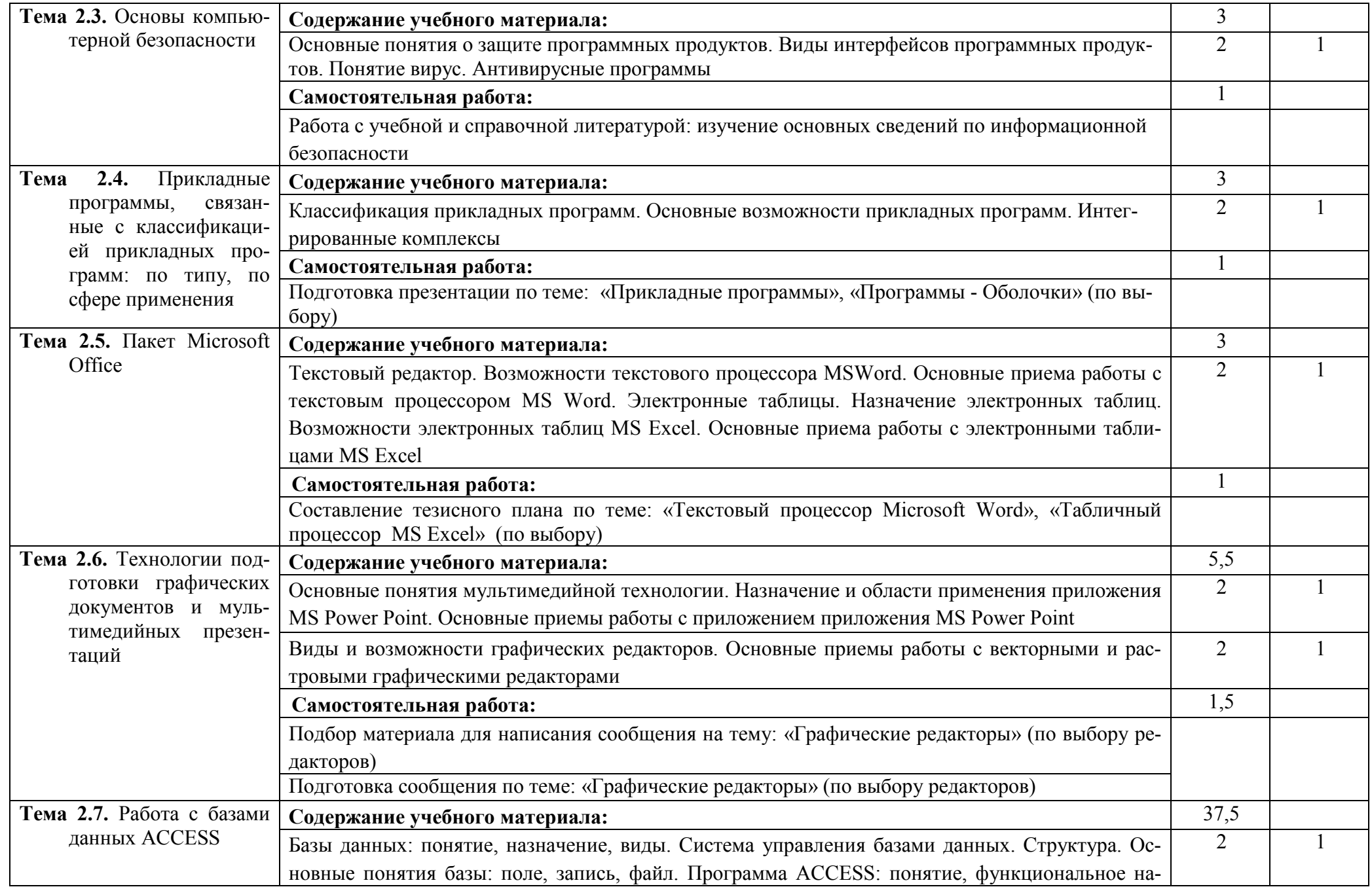

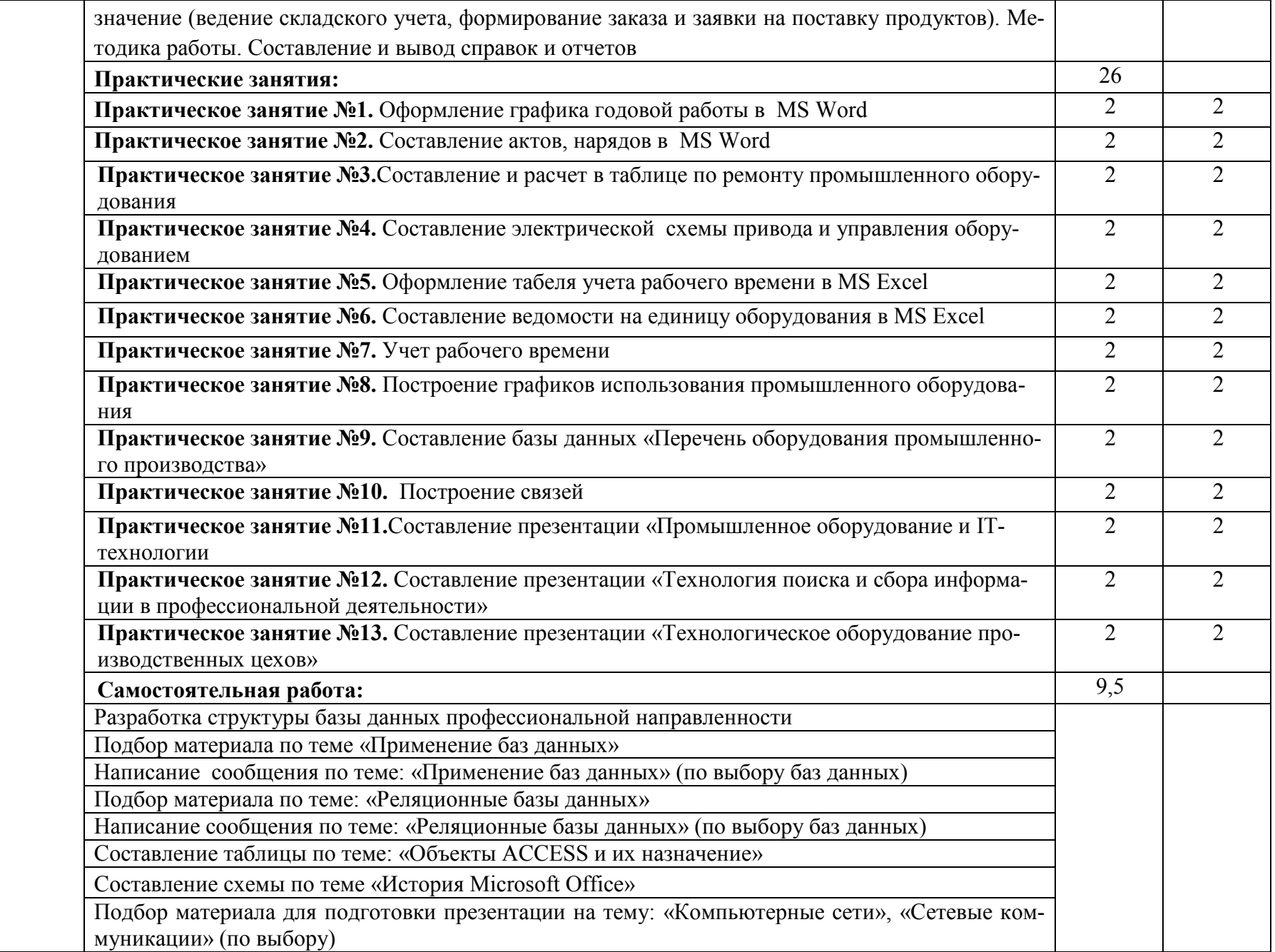

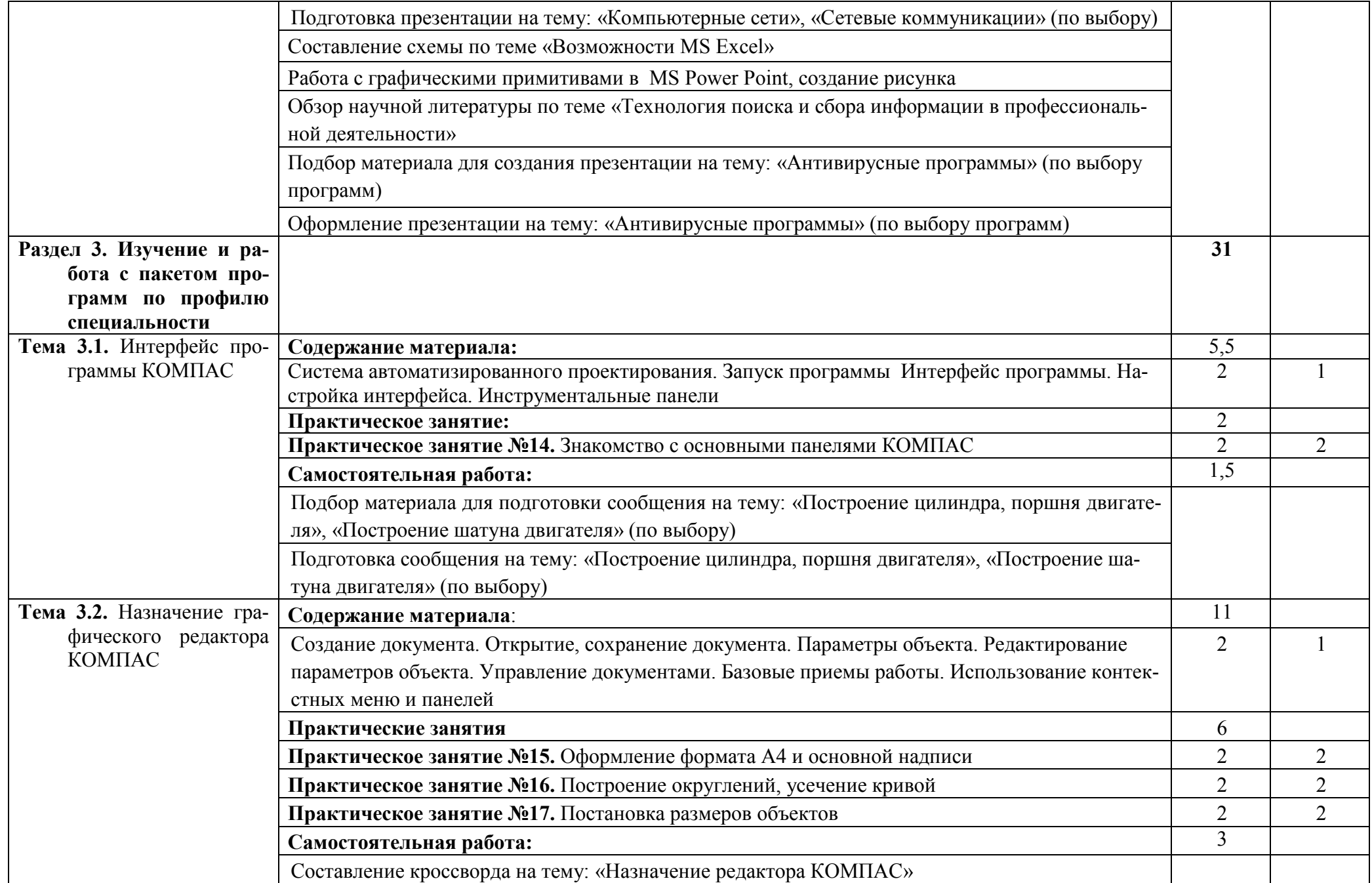

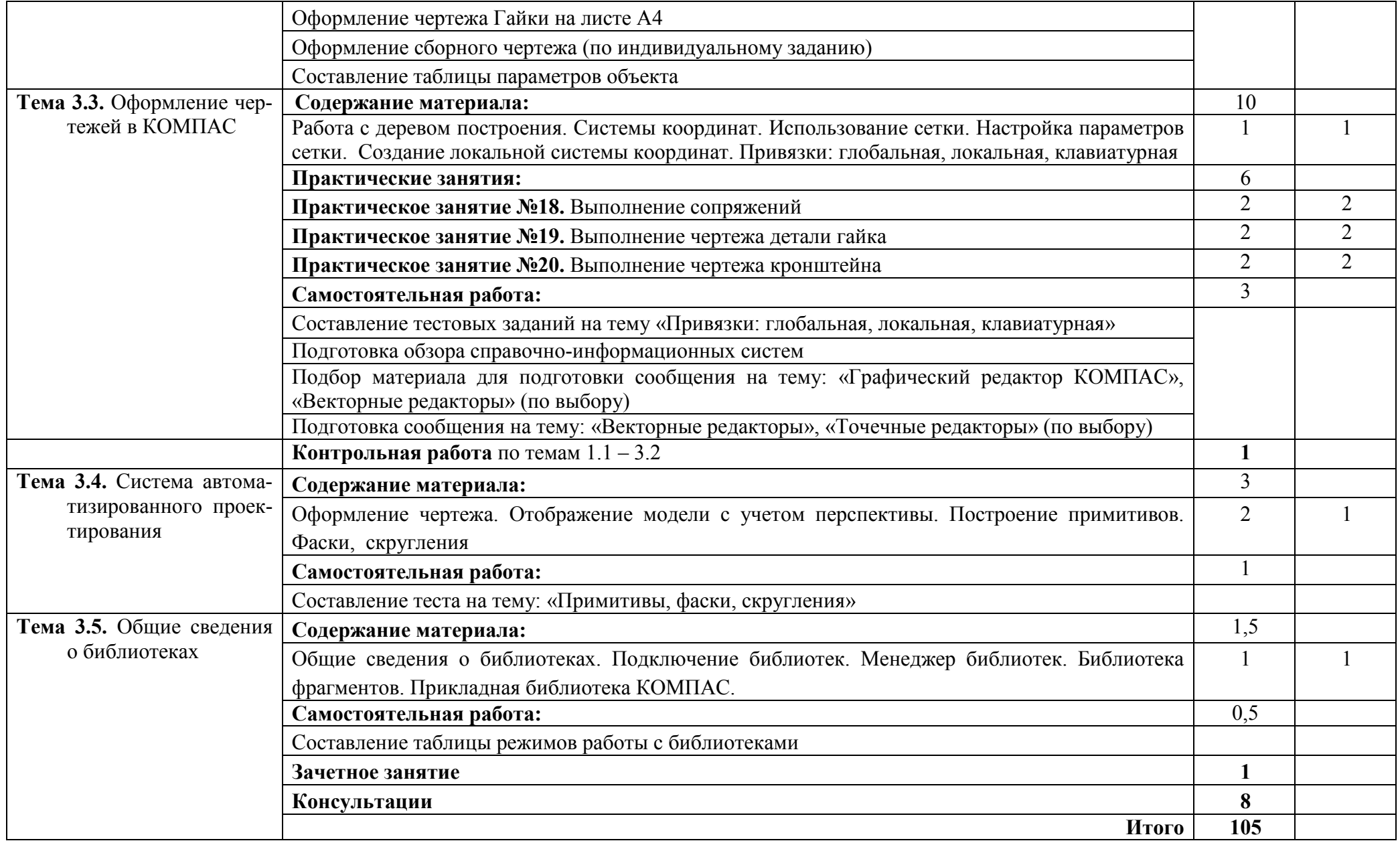

# **3. Условия реализации учебной дисциплины**

#### **3.1. Требования к минимальному материально - техническому обеспечению**

 Реализация программы дисциплины осуществляется в лаборатории информатики и информационных технологий в профессиональной деятельности.

Оборудование учебной лаборатории:

- рабочее место преподавателя;
- рабочие места обучающихся;
- аудиторная доска: маркерная;
- стенды;
- плакаты;
- методическое обеспечение дисциплины.

Технические средства обучения: проектор с экраном, системные блоки, сетевое оборудование, мониторы, принтеры.

#### **3.2. Информационное обеспечение обучения**

### **Перечень рекомендуемых учебных изданий, Интернет-ресурсов, дополнительной литературы**

#### **Основные источники:**

- 1. Гаврилов, М. В. Информатика и информационные технологии: учебник для СПО / М. В. Гаврилов, В. А. Климов. — 4-е изд., перераб. и доп. — М.: Издательство Юрайт, 2018. — 383 с. — (Серия : Профессиональное образование). — ISBN 978-5-534-03051-8. — Режим доступа :www.biblio-online.ru/book/1DC33FDD-8C47-439D-98FD-8D445734B9D9
- 2. Инженерная и компьютерная графика : учебник и практикум для СПО / Р. Р. Анамова [и др.] ; под общ. ред. Р. Р. Анамовой, С. А. Леонову, Н. В. Пшеничнову. — М. : Издательство Юрайт, 2018. — 246 с. — (Серия : Профессиональное образование). — ISBN 978-5-534-02971-0. — Режим доступа : www.biblio-online.ru/book/5B481506-75BC-4E43-94EE-02971-0. — Режим доступа :www.biblio-online.ru/book/5B481506-75BC-4E43-94EE-23D496178568
- 3. Куприянов, Д. В. Информационное обеспечение профессиональной деятельности: учебник и практикум для СПО / Д. В. Куприянов. — М. : Издательство Юрайт, 2018. — 255 с. — (Серия : Профессиональное образование). — ISBN 978-5-534-00973-6. — Режим доступа : www.biblio-online.ru/book/1AFA0FC3-C1D5-4AD7-AA67-5375B13A415F
- 4. Новожилов, О. П. Информатика: учебник для СПО / О. П. Новожилов. 3-е изд., перераб. и доп. — М.: Издательство Юрайт, 2017. — 620 с. — (Серия: Профессиональное образование). — ISBN 978-5-534-04436-2. — Режим доступа : www.biblio-online.ru/book/E5B0FB9A-1FD6-4753-8B15-CFAAC4983C1E.

#### **Интернет- ресурсы:**

- 1. http://www.bitpro.ru
- 2. http://kompas-edu.ru. Методические материалы, размещенные на сайте «КОМПАС в образовании»
- 3. http://www.ascon.ru.
- 4. Сайт фирмы АСКОН.

#### **3.3. Активные и интерактивные методы обучения, применяемы при изучении дисциплины**

*Решение ситуационных задач***:** Тема 2.7. Работа с базами данных ACCESS Практическое занятие №1. Оформление графика годовой работы в MS Word, Практическое занятие №2. Составление актов, нарядов в MS Word,

Практическое занятие №3.Составление и расчет в таблице по ремонту промышленного оборудования,

Практическое занятие №5. Оформление табеля учета рабочего времени в MS Excel,

Практическое занятие №6. Составление ведомости на единицу оборудования в MS Excel, Практическое занятие №15. Оформление формата А4 и основной надписи

*Упражнения – действия по инструкции***:** Тема 2.7. Работа с базами данных ACCESS Практическое занятие №4. Составление электрической схемы привода и управления оборудованием,

Практическое занятие №7. Учет рабочего времени,

Практическое занятие №8. Построение графиков использования промышленного оборудования,

Практическое занятие №9. Составление базы данных «Перечень оборудования промышленного производства»,

Практическое занятие №19. Выполнение чертежа детали гайка,

Практическое занятие №20. Выполнение чертежа кронштейн

*Самостоятельная работа с источниками информации***:** Тема 2.7. Работа с базами данных ACCESS Практическое занятие №11. Презентация «Промышленное оборудование и ITтехнологии,

Практическое занятие №12. Презентация «Технология поиска и сбора информации в профессиональной деятельности»,

Практическое занятие №13. Презентация «Технологическое оборудование производственных цехов».

#### **3.4. Рекомендации по реализации дисциплины для инвалидов и лиц с ограниченными возможностями здоровья**

#### **3.4.1. Наличие соответствующих условий реализации дисциплины**

 Для обучающихся из числа инвалидов и лиц с ограниченными возможностями здоровья на основании письменного заявления обучающегося дисциплина (профессиональный модуль) реализуется с учетом особенностей психофизического развития, индивидуальных возможностей и состояния здоровья (далее - индивидуальных особенностей); обеспечивается соблюдение следующих общих требований: использование специальных технических средств обучения коллективного и индивидуального пользования, предоставление услуг ассистента (помощника), оказывающего такому обучающемуся необходимую техническую помощь, обеспечение доступа в здания и помещения, где проходит учебный процесс, размещение на портале ОСП необходимых материалов для теоретической подготовки, для лабораторных работ, материалов для самопроверки знаний (компетенций) и подготовки к контролю знаний по разделам дисциплины (профессионального модуля), другие условия, без которых невозможно или затруднено обучение по дисциплине (профессиональному модулю).

#### **3.4.2. Обеспечение соблюдения общих требований**

 При реализации дисциплины (профессионального модуля) на основании письменного заявления обучающегося обеспечивается соблюдение следующих общих требований: проведение занятий для студентов-инвалидов и лиц с ограниченными возможностями здоровья в одной аудитории совместно с другими обучающимися, не имеющими ограниченных возможностей здоровья, если это не создает трудностей для обучающихся; присутствие в аудитории ассистента (ассистентов), оказывающего(их) обучающимся необходимую техническую помощь с учетом их индивидуальных особенностей на основании письменного заявления; пользование необходимыми обучающимся техническими средствами с учетом их индивидуальных особенностей.

#### **3.4.3. Доведение информации до сведения обучающихся с ограниченными возможностями здоровья**

 Все локальные нормативные акты ОСП «ВКМРПК» по вопросам реализации дисциплин (профессиональных модулей) доводятся до сведения обучающихся с ограниченными возможностями здоровья в доступной для них форме.

#### **3.4.4. Реализация увеличения продолжительности прохождения промежуточной аттестации по отношению к установленной продолжительности для обучающегося с ограниченными возможностями здоровья**

 Продолжительность прохождения промежуточной аттестации по отношению к установленной продолжительности увеличивается по письменному заявлению обучающегося с ограниченными возможностями здоровья; продолжительность экзамена, проводимого в письменной форме увеличивается не менее чем на 0,5 часа; продолжительность подготовки обучающегося к ответу на экзамене, проводимом в устной форме, – не менее чем на 0,5 часа; продолжительность ответа обучающегося при устном ответе увеличивается не более чем на 0,5 часа.

## **4. КОНТРОЛЬ И ОЦЕНКА РЕЗУЛЬТАТОВ ОСВОЕНИЯ УЧЕБНОЙ ДИСЦИПЛИНЫ**

 **Контроль и оценка** результатов освоения учебной дисциплины осуществляется преподавателем в процессе проведения практических занятий

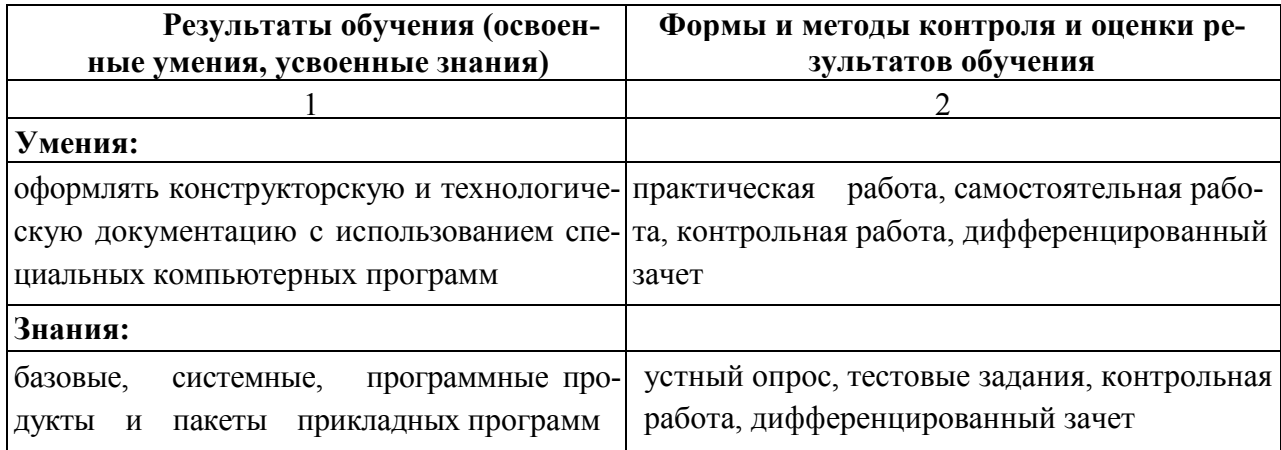

#### **Критерии оценки индивидуальных образовательных достижений по результатам текущего и промежуточного контроля**

*Без ошибок - отлично* 

*Не более 2х неточностей/ошибок - хорошо* 

*3-4 незначительные ошибки/неточности - удовлетворительно* 

*Более 4х ошибок - неудовлетворительно* 

*Средняя оценка выставляется экзаменатором по медиане оценок за каждое ответ на задание (вопрос) и с учетом оценок за дополнительные вопросы.*